# **Abgabeform**

Die Manuskripte bitte ich als Email-**Anhang** aus einem Textverarbeitungsprogramm, (nicht als Email-Text!), vorzugsweise im Format .docx einzusenden. Die Texte bitte ich unformatiert, 1,5-zeilig, Schriftgröße 12 zu übermitteln.

Abbildungen bitte ich stets als separate Dateien und nicht im Text eingebunden einzureichen. Im Text können Angaben gemacht werden, wo die Abbildungen in etwa gesetzt werden sollten. Diese Hinweise bitte ich hervorzuheben, damit keine Verwechslung mit dem Fließtext passiert.

# **Erwünschter Umfang**

Es werden im Drucksatz (bebildert) Beiträge mit einer Länge von 5 bis 25 Seiten angestrebt. Bei Beiträgen mit einer absehbaren Abweichung ist eine vorherige Absprache mit der Redaktion erwünscht.

## **Autorenangabe**

Die Autorenangabe erfolgt unter dem Beitragstitel und vor dem Text ohne akademische Titel und ohne Institutionenangaben in der Form

Von Vorname Nachname

Die Autoren werden im Autorenverzeichnis des jeweiligen Heimatbuchs in alphabetischer Reihenfolge mit ihren akademischen Graden, ggf. Amtsbezeichnung und Institution sowie in der Regel mit ihrer dienstlichen oder privaten Adresse. Über die aufzunehmenden Angaben entscheiden die Autoren, eine Ortsangabe wird jedoch mindestens aufgenommen.

### **Stil**

Der klinische Plural ("Beginnen wollen wir mit ...") ist zu vermeiden. Ebenso ist der Ich-Stil zu vermeiden, soweit er nicht in der Situation des Beitrags besonders gerechtfertigt ist. Ein Dank kann ggf. in Form einer ersten Fußnote eingebunden werden. Er soll nicht Teil des Fließtextes sein, soweit dies nicht in der Situation des Beitrags besonders gerechtfertigt wäre.

# **Gliederung**

Beiträge sollen genau eine Gliederungsebene (Kapitel- oder Zwischenüberschriften) enthalten. Die Kapitel werden nicht nummeriert.

# **Fußnoten**

Für Quellen- und Literaturangaben, notwendige Erläuterungen, die den Lesefluss stören, oder plausible Varianten von Transkriptionen sind Fußnoten zu verwenden, keine Endnoten und keine Klammererläuterungen im Text.

Anmerkungsziffern im Text werden ohne Leerzeichen an das Wort gesetzt, das erläutert werden soll. Bezieht sich die Anmerkung auf einen Satz oder mehrere Sätze, wird die Anmerkungsziffer hinter das abschließende Satzzeichen und – im Fall eines wörtlichen Zitats – die Abführungszeichen gesetzt. **Beispiel:** Fußnoten verwenden**. 1**

Fußnoten werden immer mit einem Großbuchstaben begonnen und mit einem Punkt geschlossen. Fußnoten sind mit der Funktion "Fußnote einfügen" einzufügen.

Bei wörtlichen Zitaten und eng an den referierten Text angelehnten Paraphrasen folgt die Literaturangabe direkt dem Fußnotenzeichen. Bei Aussagen, die sich lediglich sinngemäß auf andere Darstellungen beziehen, wird der Literaturangabe "Vgl." vorangestellt.

## **Hervorhebungen**

Typographische Hervorhebungen werden sparsam eingesetzt und erfolgen, außer in den hier anders definierten Fällen, durch Kursivsatz oder Fettsatz.

Unterstreichungen werden nicht benutzt. Hervorhebungen durch Unterstreichungen in der Vorlage (Zitate) werden durch Kursivsatz ersetzt.

# **Datumsangaben**

Im Fließtext werden ausgeschriebene Monatsnamen benutzt. Numerische Monatsangaben in Zitaten werden beibehalten.

In den Fußnoten werden Datumsangaben immer in Ziffern in der Form T.M.JJJJ **ohne** führende Nullen angegeben.

# **Transkription und Zitate**

### **1. Kennzeichnung**

Zitate werden stets in Anführungszeichen gesetzt.

Eine Ausnahme bilden größere Eingangszitate ohne syntaktischen Anschluss an den Fließtext. Sie werden mit der Nennung des Autors abgeschlossen, die bibliographische Angabe erfolgt in der ersten Fußnote.

Zitate sollen nur ausnahmsweise sehr lang ausfallen. Sehr lange Zitate werden in Anführungszeichen und in eigene Absätze gesetzt und typographisch vom Fließtext abgehoben. Die typographische Bearbeitung erfolgt erst in der Druckvorstufe und wird nicht durch die Autoren vorgenommen.

### **2. Rechtschreibung in Zitaten**

**a) Normalisierungen einzelner Buchstaben**

"u" und "v" sowie "i" und "j" werden nach ihrem Lautwert transkribiert. In deutschen Texten werden "c" und "t" einheitlich im ganzen Text nach ihrem Lautwert transkribiert, wenn sie sich in der Schreibung der Vorlage nicht eindeutig unterscheiden lassen, in lateinischen Worten nach der klassischen Schreibung. "J" wird in lateinischen Worten, auch in Namen, in "I" normalisiert. Wenn sie im Schriftbild nicht eindeutig zu unterscheiden sind, werden "cz" und "tz" für den gesamten Text einheitlich transkribiert. In der Regel ist bis 1550 "cz", nach 1550 "tz" anzunehmen.

Übergeschriebene Buchstaben und diakritische Zeichen (z.B.: "e", "o" und Akzente) werden in die Transkription übernommen, soweit es sich nicht um Kürzungszeichen handelt. Dabei gelten zwei aufsteigende Punkte über Vokalzeichen – außer bei "v" – als ein übergeschriebenes "e". Bei "y" entfallen die Punkte in der Transkription, soweit nicht ij anzunehmen ist.

**b) Kürzungen und Zerschreibungen**

Kürzungen und Zerschreibungen werden stillschweigend aufgelöst. Bei nicht eindeutig aufzulösenden Abkürzungen und Zerschreibungen wird die wahrscheinlichste in den Text aufgenommen, abweichend denkbare Lesarten werden als Fußnote aufgenommen. Steht kein Abkürzungszeichen (Punkt, per/por/pro-Kürzung, us-Kürzung, en-Kürzung etc.), werden fehlende Buchstaben in eckigen Klammern ergänzt.

Abkürzungen bleiben stehen, wenn sie als solche Gegenstand der Textdarstellung sind (z. B. Hypothesen über denkbare Auflösungen) oder ihre Auflösung aus dem unmittelbaren Kontext hervorgeht.

**c) Zahlzeichen**

Arabische und römische Zahlzeichen werden vorlagengetreu wiedergegeben. Ein Punkt nach einer Grundzahl fällt stillschweigend weg; nach einer Ordnungszahl wird er stillschweigend ergänzt.

**d) Ergänzungen und Auslassungen**

Grammatisch oder sonst notwendige Ergänzungen in Zitaten werden mit eckigen Klammern ergänzt, z. B. ein[en].

Auslassungen in Zitaten werden mit […] gekennzeichnet.

**e) Ergänzungen in Inschriften**

Abgekürzte Inschriften in Versalien werden mit runden Klammern aufgelöst **Beispiel:**

DEO OPT(IMO) MAX(IMO)

# **Quellenangaben**

Bei **archivalischen Quellen** wird die Fundstelle immer mit folgenden Angaben in der folgenden Reihenfolge angegeben:

Archiv, Bestand und Aktennummer, (wenn möglich) Foliierung (Blattzahl) oder Paginierung (Seitenzahl).

Bei Quellen aus dem Kreisarchiv wird das Kreisarchiv mit dem Archivsigel KAV und der Bestand mit dem Bestandssigel gemäß der aktuellen Tektonik angegeben.

Bei Foliozählungen, bei denen eindeutig auf die Vorderseite des Blattes verwiesen werden soll, ist ohne Leerzeichen hinter der Zahl "r" (recto), bei Rückseiten "v" (verso) anzugeben.

**Beispiel:**

KAV, E 1, Nr. 2509, Bl. 213r.

Soweit möglich wird in der Fußnote zunächst die Quelle als solche angegeben, danach die archivische Fundstelle in der o. a. Reihenfolge; die Fußnote beantwortet also folgende Fragen: 1. In welcher Quelle steht das Zitierte? 2. Wo ist diese Quelle zu finden?

**Beispiel**:

Paul Müller an Hans Meier am 27.3.1928, KAV, A 1, Nr. 2509, Bl. 213r.

### **Literaturangaben**

Die Nachnamen der Verfasser, ggf. der Bearbeiter (aber nicht der Herausgeber) erscheinen in Kapitälchen, also z.B. Wolfgang MOMMSEN, **nicht** in Versalien (MOMMSEN)!

Hinweis: Kapitälchen können bei einem markierten Wort mit der Schaltfläche "Kapitälchen" oder mit der Tastenkombination Steuerung+Umschaltung+Q (strg+Ý+Q) erzeugt werden.

Fehlen Erscheinungsort oder Erscheinungsjahr, werden o. O. bzw. o. J. ergänzt.

#### **1. Monographien**

Vorname NAME IN KAPITÄLCHEN, Buchtitel. ggf. Untertitel, ggf. in runden Klammern Reihentitel z. B. (Schriftenreihe des Kreises Viersen XX), Erscheinungsort und Erscheinungsjahr, S. XY.

**Beispiel**:

Max MUSTERMANN, Die Katze im Sack. Haustiere und ihre Verstecke (Schriftenreihe für Tierliebhaber 25), Maxhausen 2019, S. 50f.

### **2. Aufsätze**

**f) aus Sammelbänden**

Vorname NAME IN KAPITÄLCHEN, Aufsatztitel, in: Vorname Name (Hg.), Buchtitel, ggf. Reihentitel in runden Klammern, Erscheinungsort und Erscheinungsjahr, S. XY-YZ.

**Beispiel:**

Christian KEITEL, Digitale Hühnerbücher. Ein Beitrag zur Archivalienkunde von Erhebungsunterlagen, in: Gerald Maier, Clemens Rehm (Hgg.), Archive heute – Vergangenheit für die Zukunft. Archivgut – Kulturerbe – Wissenschaft (Werkhefte der staatlichen Archivverwaltung Baden-Württemberg A 26), Stuttgart 2018, S. 441–450.

#### **g) aus Zeitschriften und Periodika**

Vorname NAME, Aufsatztitel, in: Name der Zeitschrift Bandzahl (ohne "Bd.") (Jahreszahl), S. XY–YZ. Soll z. B. bei einem Zitat nur auf genau eine Stelle des Aufsatzes verwiesen werden, wird zusätzlich genannt: hier S. YX.

**Beispiel:**

Max MUSTERMANN, Der Wolf im Schafspelz, in: Haustiere im Kreis Viersen 32 (2020), S. 35–51, hier S. 40.

**h) aus Lexika**

Vorname NAME IN KAPITÄLCHEN, "Art." gefolgt vom Artikeltitel, in: Lexikonsigel, Band ohne "Bd." (Jahr des Erscheinens des Bandes), S. XY oder Sp. YZ.

**Beispiel:**

Inge-Maren WÜLFING, Art. Drost, in: LexMA 3 (1986), Sp. 1412.

### **3. Zeitungen**

Vorname NAME IN KAPITÄLCHEN, "Titel in Anführungszeichen", in: Name der Zeitung (bei Zitaten aus dem Lokalteil Name des Lokalteils in Klammern) vom XX.XX.XXXX, S. YZ.

**Beispiel:**

Frauke MUSTERMANN, "Bürgermeister Meier spricht über Haustierhaltung", in: Tageszeitung Aktuell (Ausgabe KR/KK/KL) vom 30.2.2019, S. C1.

**Beispiel:**

"Schüler spielen Theater", in: Tageszeitung Aktuell vom 30.2.2019, S. C4.

### **4. Internetressourcen**

Ggf. Vorname NAME IN KAPITÄLCHEN, Titel, auf: VERWEIS (Link), aufgerufen am XX.XX.XXXX.

Kann kein Autor angegeben werden, ist die Institution anzugeben, die die Internetseite verantwortet. Ist auch das nicht möglich, ist wie bei Zeitungen zu verfahren. Soweit möglich ist auf die Adresse zu verweisen, unter der ein Inhalt tatsächlich zu finden ist.

Wilhelm KAISER, Wie die Katze dem Sack entkam, auf:

www.haustierliebhaber.de/aufsaetze/wie\_die\_katze\_dem\_sack\_entkam, aufgerufen am 30.2.2019.

#### **5. Mehrere beteiligte Personen**

**a) Autoren**

Vorname NAME IN KAPITÄLCHEN/Vorname NAME IN KAPITÄLCHEN/Vorname NAME IN KAPITÄLCHEN, Titel. Ggf. Untertitel (ggf. Reihentitel), Erscheinungsort und Erscheinungsjahr, S. XY.

Max MUSTERMANN/Lisa MÜLLER/Horst HORSTMANN, Allgemeine Pflegehinweise für Nutztiere. Maxhausen 2024, S. 81–84.

Bei mehr als drei Autoren wird nur der erstgenannte Autor angegeben, dasselbe gilt für die Angabe von Bearbeitern oder Herausgebern.

Max MUSTERMANN u. a., Praktische Hinweise zum Kampf gegen Haare, Wollknäul und Co. Maxhausen 2025, S. 81–84.

**b) Herausgeber**

Im Unterschied zu Autoren werden Herausgeber nicht in Kapitälchen gesetzt, da sie in der Regel lediglich in einer bibliographischen Angabe mit dem in Kapitälchen zu setzenden Autor erscheinen.

#### **6. Mehrere Referenzen mit demselben Verfasser**

Wird zu einer Textstelle unmittelbar nacheinander auf mehrere Werke desselben Autors verwiesen, wird der Name je nach Geschlecht und Numerus durch DERS. (Derselbe) bzw. DIES. (Dieselbe/n) ersetzt.

### **7. Seitenzahlen**

Bezieht sich die Angabe auf mehr als eine Seite, so wird bei zwei Seiten die erste mit "f." (folgende) angegeben. Ab drei Seiten werden die Seitenzahlen von–bis angegeben.

#### **8. Wiederholt zitierte Literatur:**

Nur bei der ersten Nennung wird der Titel nach den obigen Angaben vollständig zitiert. Bei einer weiteren Nennung erscheint nur der Nachname des Verfassers, Kurztitel des Buches oder Aufsatzes, (in runden Klammern wird auf die Fußnote der Erstnennung verwiesen, z.B. wie Anm. 5), S. XY.

**Beispiel:**

KEITEL, Hühnerbücher (wie Anm. 5), S. 445.

Die Abkürzung a.a.O. (am angegebenen Ort) wird **nicht** verwendet.

Die Abkürzung "ebd." (ebenda) wird nur verwendet, wenn sie sich auf die unmittelbar vorangehende Angabe (d.h. in der vorangehenden oder in derselben Fußnote) bezieht.

## **Abkürzungen**

Dem Heimatbuch wird ein **Abkürzungsverzeichnis** beigefügt. Dieses gemeinsame Abkürzungsregister wird redaktionell an die tatsächlichen Bedarfe der Beiträge des Heimatbuchs angepasst. Von vornherein bitte ich folgende Abkürzungen zu verwenden:

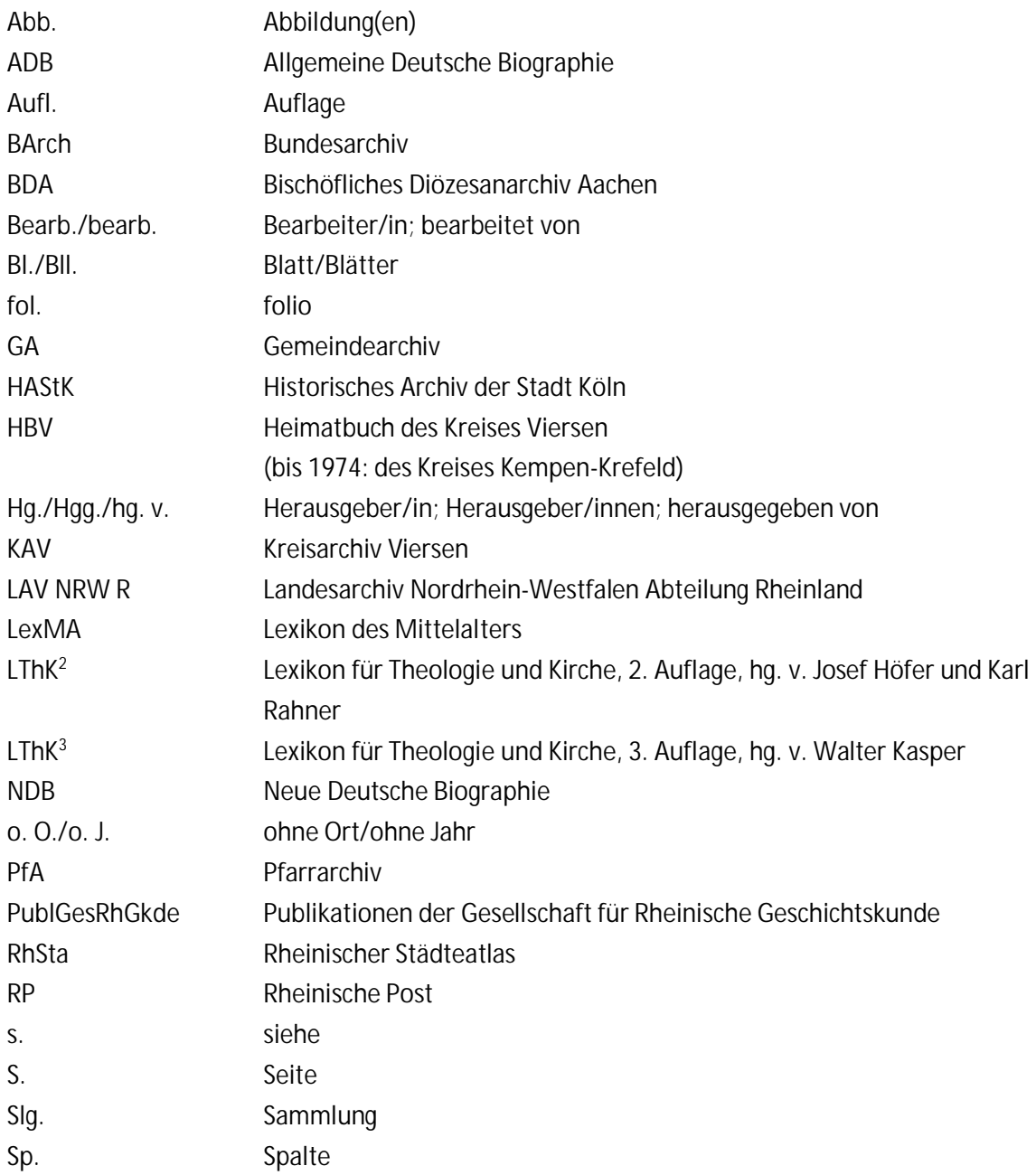

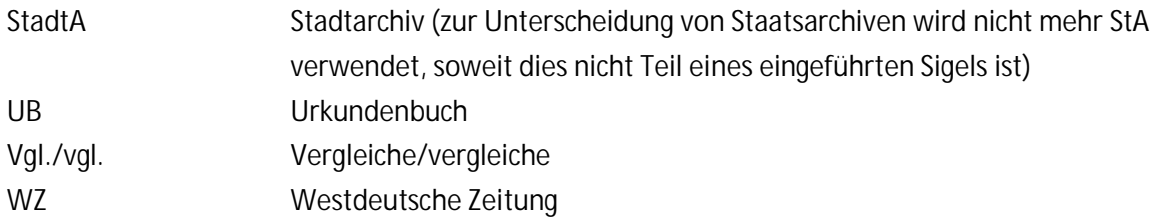

Abkürzungen sind in der Regel aufzulösen. Nicht aufgelöst werden allgemein bekannte Akronyme (z. B. CDU, SPD) und Abkürzungen aus dem Abkürzungsregister des HBV. In den Fußnoten und in den Bildunterschriften werden außerdem Abkürzungen benutzt, die der Duden kennt. Für geboren/gestorben in Klammerzusätzen werden die Symbole \* und + verwendet, wenn die Lebensjahre nicht von–bis angegeben werden können. Die Abkürzungen geb./gest. werden für geboren/gestorben nicht verwendet, geb. kann als Abkürzung für geborene/r verwendet werden.

# **Bildunterschriften**

Bildunterschriften beginnen stets mit der Zählung der Abbildung in der Reihenfolge ihres Erscheinens im Beitrag. Es folgt eine inhaltliche Beschreibung, ggf. die Angabe des Urhebers, ggf. des institutionellen Rechteinhabers, ggf. die Angabe der bestandshaltenden Institution (Quelle). Ein Urheber wird mit Punkt von der inhaltlichen Beschreibung abgetrennt, eine Quellensignatur mit Komma. Ist beides anzugeben, folgt die Quellensignatur dem Urheber. Bildunterschriften werden stets mit Punkt geschlossen. Anfertiger von bloßen Reprographien werden **nicht** angegeben.

**Beispiele:**

Abb. 1: Verlauf des Westwalls durch den Kreis Viersen. Grafik: Bernd Steinweg.

Abb. 3: Der Heideschnitter. Foto: Walter Strucken, KAV, N 116, Nr. 2164.

Abb. 5: Lehrerkollegium der Grefrather Volksschule um 1930, KAV, LS, Nr. 1549.

Viersen, 09.03.2023 Michael Habersack